# **Le nouveau debianiste qui papillonne**

#### $\pmb{\times}$

- Objet : Initiation aux commandes GNU/ linux.
- Suivi :
	- © Création par **B**bract le 18/06/2011
- Commentaires sur le forum : [C'est ici](http://debian-facile.org/viewtopic.php?id=4031)<sup>[1\)](#page--1-0)</sup>

### **Les bases**

Les arcanes du vocabulaire informatique par ordre alphabétique :

[Glossaire informatique simplifié](http://debian-facile.org/doc:glossaire-informatique-simplifie)

Pour certaines tâches, l'utilisation de la ligne de commande avec un [shell](http://debian-facile.org/doc:programmation:shell:shell) s'avère bien plus pratique et plus puissante que la souris en mode graphique.

[La ligne de commande](http://debian-facile.org/doc:systeme:commandes:gnu_linux) dans le [terminal](http://debian-facile.org/doc:systeme:terminal) ou dans la [console](http://debian-facile.org/doc:systeme:console).

Pour écrire en toute sécurité vos lignes de commande.

[Auto-complétion](http://debian-facile.org/doc:programmation:bash:autocompletion)

Visualiser l'ensemble des dernières commandes que vous avez saisies dans votre console.

• [history](http://debian-facile.org/doc:programmation:bash:history)

Le manuel : pour tout savoir sur une commande

 $•$  [man](http://debian-facile.org/doc:systeme:man)

clear efface l'affichage du terminal.

• clear

Le propos de la commande exit est ni plus ni moins de terminer un processus, quel qu'il soit. Un terminal, une session utilisateur, un programme ont chacun, normalement, un processus qui les identifie. exit termine le processus en question, ce qui a pour conséquence de fermer le terminal, sortir d'une session utilisateur, de terminer l'usage d'un programme, etc…

 $\bullet$  exit

Comprendre les droits d'accès aux fichiers.

• [Protection des fichiers](http://debian-facile.org/doc:systeme:droits-unix)

Last update: 08/09/2019 doc:systeme:commandes:le\_debianiste\_qui\_papillonne http://debian-facile.org/doc:systeme:commandes:le\_debianiste\_qui\_papillonne 07:44

## **Les premières commandes linux essentielles**

### **les répertoires**

- Créer un répertoire
	- [mkdir](http://debian-facile.org/doc:systeme:mkdir)
- Supprimer un répertoire vide  $\circ$  [rmdir](http://debian-facile.org/doc:systeme:rmdir)
- Se déplacer dans les répertoires
	- $\circ$  [cd](http://debian-facile.org/doc:programmation:shell:cd)
- Où suis-je positionné dans le système, dans quel répertoire j'erre..? [pwd](http://debian-facile.org/doc:systeme:pwd)
- Lister les fichiers d'un répertoire
	- $\circ$  [ls](http://debian-facile.org/doc:systeme:ls)
- Les liens établis entre 2 répertoires ou fichiers (averti)  $\circ$  [ln](http://debian-facile.org/doc:systeme:ln)

### **Les fichiers**

- Retrouver un fichier [locate](http://debian-facile.org/doc:systeme:locate)
- Les droits des fichiers
	- [CHMOD](http://debian-facile.org/doc:systeme:chmod)
- Voir le contenu d'un fichier
	- $\circ$  [cat](http://debian-facile.org/doc:systeme:cat)
	- [more](http://debian-facile.org/doc:systeme:more)
	- [less](http://debian-facile.org/doc:editeurs:less)
	- [most](http://debian-facile.org/doc:editeurs:most)
- Trouver du texte dans un fichier
	- [grep](http://debian-facile.org/doc:systeme:grep)
- Éditer un fichier
- $\cdot$  [nano](http://debian-facile.org/doc:editeurs:nano)
- Créer un fichier

```
\circ> (Le chevron)
```
- [touch](http://debian-facile.org/doc:systeme:touch)
- Copier un fichier
	- $\circ$  [cp](http://debian-facile.org/doc:systeme:cp)
- Déplacer ou renommer un fichier  $\circ$  [mv](http://debian-facile.org/doc:systeme:mv)
- Supprimer un fichier  $\circ$  [rm](http://debian-facile.org/doc:systeme:rm)
- Archivage de données

 $\circ$  [tar, rar](http://debian-facile.org/doc:systeme:tar)

### **Administration et gestion du système.**

- Devenir administrateur (root) du système
	- [Devenir superutilisateur les doigts dans l'nez !](http://debian-facile.org/doc:systeme:superutilisateur)
- L'espace disque
	- L'espace occupé
	- [du](http://debian-facile.org/doc:systeme:du)
	- Les espaces occupés et disponibles
	- [df](http://debian-facile.org/doc:systeme:df)
- La gestion des processus
	- [top](http://debian-facile.org/doc:systeme:top)
	- $\circ$  [ps](http://debian-facile.org/doc:systeme:ps)
	- $\circ$  [kill](http://debian-facile.org/doc:systeme:kill)
	- [htop](http://debian-facile.org/doc:systeme:htop)

[1\)](#page--1-0)

N'hésitez pas à y faire part de vos remarques, succès, améliorations ou échecs !

From: <http://debian-facile.org/> - **Documentation - Wiki**

Permanent link: **[http://debian-facile.org/doc:systeme:commandes:le\\_debianiste\\_qui\\_papillonne](http://debian-facile.org/doc:systeme:commandes:le_debianiste_qui_papillonne)**

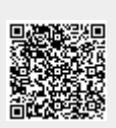

Last update: **08/09/2019 07:44**